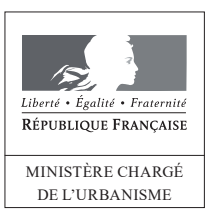

# Récépissé de depôt d'une demande de permis de démolir

## Madame, Monsieur.

Vous avez déposé une demande de permis de démolir. Le délai d'instruction de votre dossier est de DEUX MOIS et, si vous ne recevez pas de courrier de l'administration dans ce délai, vous bénéficierez d'un permis tacite.

- · Toutefois, dans le mois qui suit le dépôt de votre dossier, l'administration peut vous écrire :
	- soit pour vous avertir qu'un autre délai est applicable, lorsque le code de l'urbanisme l'a prévu pour permettre les consultations nécessaires (si votre projet nécessite la consultation d'autres services...) ;
	- soit pour vous indiquer qu'il manque une ou plusieurs pièces à votre dossier ;
	- soit pour vous informer que votre projet correspond à un des cas où un permis tacite n'est pas possible.
- · Si vous recevez une telle lettre avant la fin du premier mois, celle-ci remplacera le présent récépissé.
- · Si vous n'avez rien reçu à la fin du premier mois suivant le dépôt, le délai de deux mois ne pourra plus être modifié. Si aucun courrier de l'administration ne vous est parvenu à l'issue de ce délai de deux mois, vous pourrez commencer les travaux quinze jours après la date à laquelle le permis tacite de démolir est acquis. Vous devrez préalablement :
	- avoir adressé au maire, en trois exemplaires, une déclaration d'ouverture de chantier (vous trouverez un modèle de déclaration CERFA n° 13407 à la mairie ou sur le site officiel de l'administration française : http://www.service-public.fr) :
	- avoir affiché sur le terrain ce récépissé sur lequel la mairie a mis son cachet pour attester la date de dépôt;
	- avoir installé sur le terrain, pendant toute la durée du chantier, un panneau visible de la voie publique décrivant le projet. Vous trouverez le modèle de panneau à la mairie, sur le site officiel de l'administration française : http://www.service-public.fr, ainsi que dans la plupart des magasins de matériaux).
- . Attention : le permis n'est définitif qu'en l'absence de recours ou de retrait :
	- dans le délai de deux mois à compter de son affichage sur le terrain, sa légalité peut être contestée par un tiers devant le tribunal administratif. Dans ce cas, l'auteur du recours est tenu de vous en informer au plus tard quinze jours après le dépôt du recours.
	- dans le délai de trois mois après la date du permis, l'autorité compétente peut le retirer, si elle l'estime illégal. Elle est tenue de vous en informer préalablement et de vous permettre de répondre à ses observations.

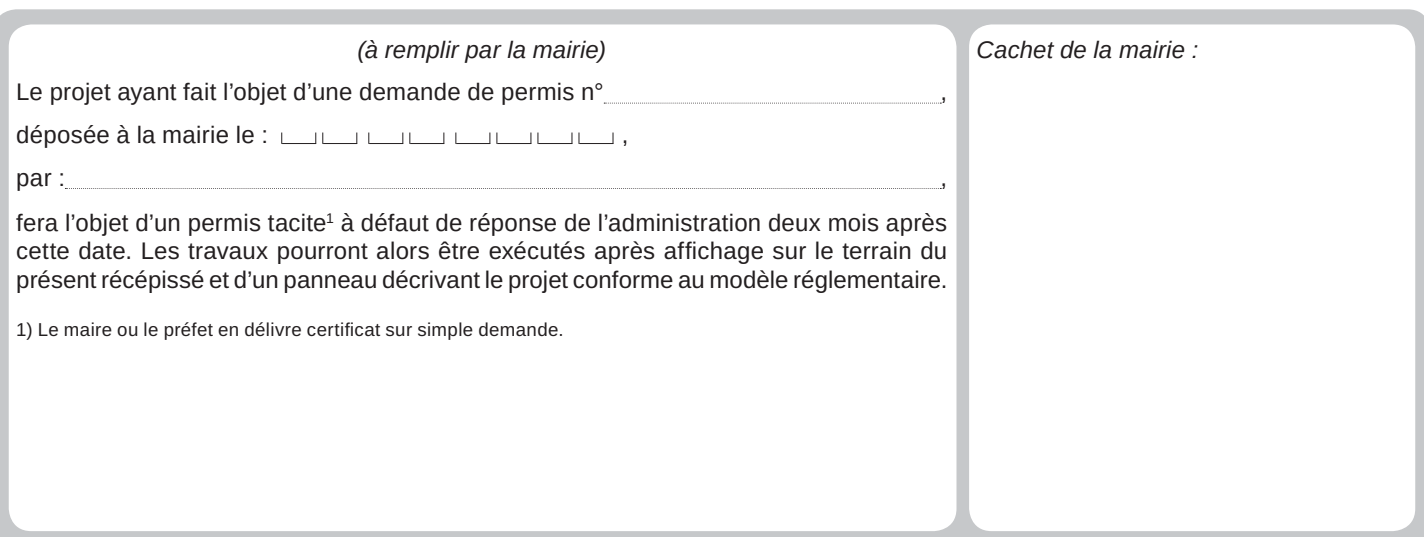

Délais et voies de recours : Le permis peut faire l'objet d'un recours administratif ou d'un recours contentieux dans un délai de deux mois à compter du premier jour d'une période continue de deux mois d'affichage sur le terrain d'un panneau décrivant le projet et visible de la voie publique (article R. 600-2 du code de l'urbanisme).

L'auteur du recours est tenu, à peine d'irrecevabilité, de notifier copie de celui-ci à l'auteur de la décision et au titulaire de l'autorisation (article R. 600-1 du code de l'urbanisme).

Le permis est délivré sous réserve du droit des tiers : Il vérifie la conformité du projet aux règles et servitudes d'urbanisme. Il ne vérifie pas si le projet respecte les autres réglementations et les règles de droit privé. Toute personne s'estimant lésée par la méconnaissance du droit de propriété ou d'autres dispositions de droit privé peut donc faire valoir ses droits en saisissant les tribunaux civils, même si le permis de construire respecte les règles d'urbanisme.

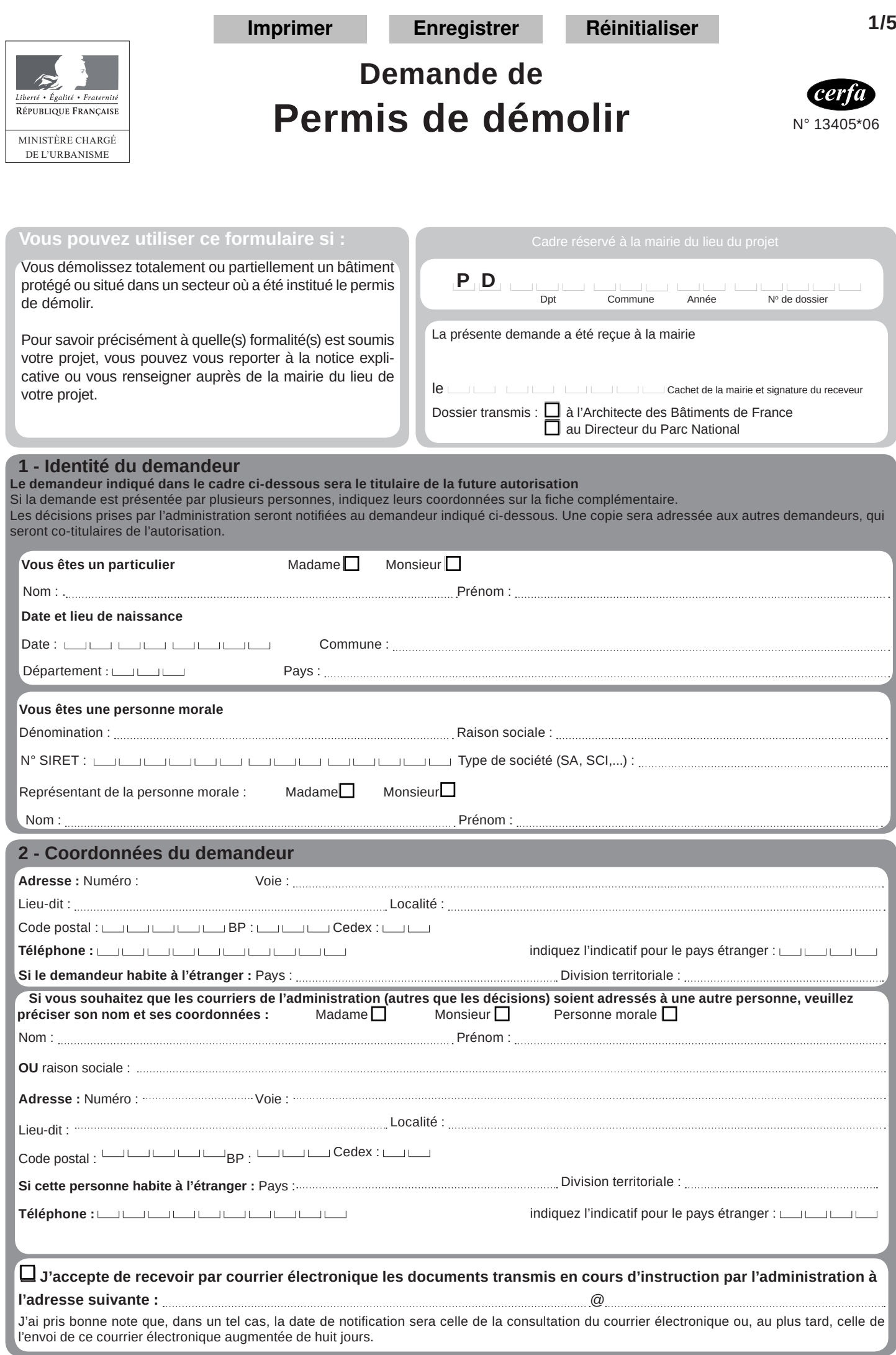

## 3 - Localisation du (ou des) terrain(s)

Les informations et plans (voir liste des pièces à joindre) que vous fournissez doivent permettre à l'administration de localiser précisément le (ou les) terrain(s) concerné(s) par votre projet. Le terrain est constitué de l'ensemble des parcelles cadastrales d'un seul tenant appartenant à un même propriétaire. Adresse du (ou des) terrain(s)

Numéro : Voie :

Lieu-dit:

Localité :

Références cadastrales<sup>1</sup> : (si votre projet porte sur plusieurs parcelles cadastrales, veuillez renseigner la fiche complémentaire page 4)

Préfixe : **Example 20 Section : Example 20 Numéro : Example 20 Section : Example 20 Section** 

Superficie de la parcelle cadastrale (en m<sup>2</sup>) :

## 4 - Travaux de démolition

Date(s) approximative(s) à laquelle le ou les bâtiments dont la démolition est envisagée ont été construits :

 $\Box$  Démolition totale  $\Box$  Démolition partielle

En cas de démolition partielle, veuillez décrire les travaux qui seront, le cas échéant, effectués sur les constructions restantes :

Nombre total de logements démolis :

## 5- Informations pour l'application d'une législation connexe

### Indiquez si votre projet :

 $\Box$  porte sur une installation, un ouvrage, des travaux ou une activité soumis à déclaration en application du code de l'environnement (IOTA)

□ porte sur des travaux soumis à autorisation environnementale en application du L.181-1 du code de l'environnement

□ fait l'objet d'une dérogation au titre du L.411-2 4° du code de l'environnement (dérogation espèces protégées)

porte sur une installation classée soumise à enregistrement en application de l'article L. 512-7 du code de l'environnement 口

déroge à certaines règles de construction et met en œuvre une solution d'effet équivalent au titre de l'ordonnance n° 2018-937 □ du 30 octobre 2018 visant à faciliter la réalisation de projets de construction et à favoriser l'innovation

T relève de l'article L.632-2-1 du code du patrimoine (avis simple de l'architecte des Bâtiments de France pour les antennes-relais et les opérations liées au traitement de l'habitat indigne)

### Indiquez si votre projet se situe dans les périmètres de protection suivants :

(informations complémentaires)

- $\Box$ se situe dans le périmètre d'un site patrimonial remarquable
	- se situe dans les abords d'un monument historique

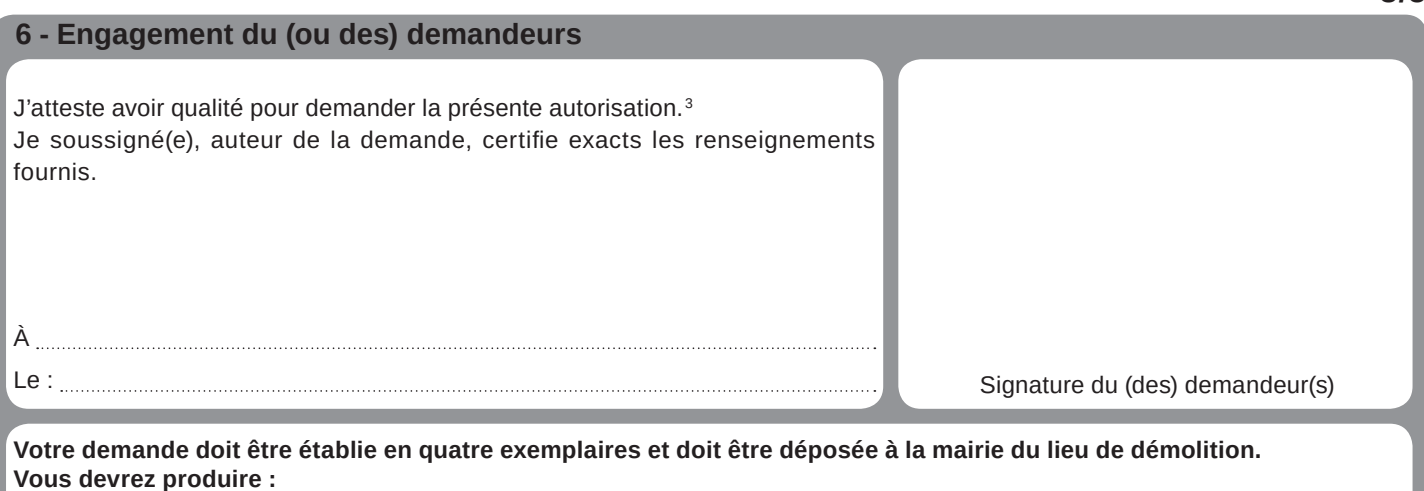

 $3/5$ 

- un exemplaire supplémentaire, si votre projet se situe dans le périmètre d'un site patrimonial remarquable ou se voit appliquer une autre protection au titre des monuments historiques;

- un exemplaire supplémentaire, si votre projet se situe dans un site classé, un site inscrit ou une réserve naturelle;

- deux exemplaires supplémentaires, si votre projet se situe dans un cœur de parc national.

Si vous êtes un particulier : la loi n° 78 -17 du 6 janvier 1978 relative à l'informatique, aux fichiers et aux libertés s'applique aux réponses contenues dans ce formulaire pour les personnes physiques. Elle garantit un droit d'accès aux données nominatives les concernant et la possibilité de rectification. Ces droits peuvent être exercés à la mairie. Les données recueillies seront transmises aux services compétents pour l'instruction de votre demande.

Pour permettre l'utilisation des informations nominatives comprises dans ce formulaire à des fins commerciales, cochez la case ci-contre :  $\Box$ 1 Les informations et plans (voir liste des pièces à joindre) que vous fournissez doivent permettre à l'administration de localiser précisément le (ou les) terrain(s) concerné(s) par votre projet

2 En cas de besoin, vous pouvez vous renseigner auprès de la mairie

3 Vous pouvez déposer une demande si vous êtes dans un des quatre cas suivants :

- vous êtes propriétaire du terrain ou mandataire du ou des propriétaires ;

- vous avez l'autorisation du ou des propriétaires ;

- vous êtes co-indivisaire du terrain en indivision ou son mandataire

- vous avez qualité pour bénéficier de l'expropriation du terrain pour cause d'utilité publique.

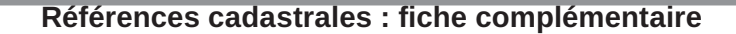

Si votre projet porte sur plusieurs parcelles cadastrales, veuillez indiquer pour chaque parcelle cadastrale sa superficie ainsi que la superficie totale du terrain. Préfixe : صاحب Section : صاحب Numéro : صاحب الصاحب 6XUSHUࣄFLHGHODSDUFHOOHFDGDVWUDOHHQPt 3U«ࣄ]H #+)9/43 :2G74 6XUSHUࣄFLHGHODSDUFHOOHFDGDVWUDOHHQPt  $\mathsf{Préfixe}:\Box\Box\Box\ \mathsf{Section}:\Box\Box\ \mathsf{Numbero}:\Box\Box\ \Box\ \Box$ 6XUSHUࣄFLHGHODSDUFHOOHFDGDVWUDOHHQPt Préfixe : صرصات Section : صرصا Numéro : صرصات الصاحب Surperficie de la parcelle cadastrale (en  $m^2$ ): ............. Préfixe : صاحب Section : صاحب Numéro : صاحب الصاحب Surperficie de la parcelle cadastrale (en  $m^2$ ): ............ Préfixe : رواب الساب : Section : كانت الساب : Préfixe Surperficie de la parcelle cadastrale (en m<sup>2</sup>) : .................... Préfixe : صاحب Section : صاحب Numéro : صاحب الصاحب Surperficie de la parcelle cadastrale (en m<sup>2</sup>) : .................... Préfixe : صاحب Section : صاحب Numéro : صاحب الصاحب 6XUSHUࣄFLHGHODSDUFHOOHFDGDVWUDOHHQPt Préfixe : صرصت Section : صرصت Numéro : صرصت ت 6XUSHUࣄFLHGHODSDUFHOOHFDGDVWUDOHHQPt Préfixe : روابط Section : كانت السابط الملكة Numéro : 6XUSHUࣄFLHGHODSDUFHOOHFDGDVWUDOHHQPt Préfixe : صرصات Section : صرصا Numéro : صرصات الصاحب Surperficie de la parcelle cadastrale (en  $m^2$ ):  $\ldots$ ................. Préfixe : صاحب Section : صاحب Numéro : صاحب الصاحب Surperficie de la parcelle cadastrale (en m<sup>2</sup>):  $\dots\dots$ Préfixe : روان Section : وكان المستوية المستوية المستوية المستوية المستوية المستوية المستوية المستوية المستوية Surperficie de la parcelle cadastrale (en m<sup>2</sup>) : ....................... Préfixe : صاحب Section : صاحب Numéro : صاحب الصاحب 6XUSHUࣄFLHGHODSDUFHOOHFDGDVWUDOHHQPt السالسانية: Numéro : السالسانية Section : السالسانية Numéro : Surperficie de la parcelle cadastrale (en m<sup>2</sup>): ................................ Préfixe : روس Section : روس Numéro : روس الساب : Préfixe 6XUSHUࣄFLHGHODSDUFHOOHFDGDVWUDOHHQPt Surperficie totale du terrain (en m<sup>2</sup>) : .............................

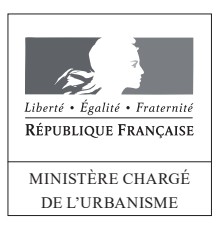

## Bordereau de dépôt des pièces jointes à une demande de permis de démolir

## Cocher les cases correspondant aux pièces jointes à votre demande et reporter le numéro correspondant sur la pièce jointe

Pour toute précision sur le contenu exact des pièces à joindre à votre demande, vous pouvez vous référer à la liste détaillée qui vous a été fournie avec le formulaire de demande et vous renseigner auprès de la mairie ou du service départemental de l'Etat chargé de l'urbanisme.

## Cette liste est exhaustive et aucune autre pièce ne peut vous être demandée.

Vous devez fournir selon les cas quatre ou cinq exemplaires de la demande et des pièces qui l'accompagnent [Art. R423-2 b) du code de l'urbanisme]<sup>1</sup>.

## 1) Pièces obligatoires pour tous les dossiers :

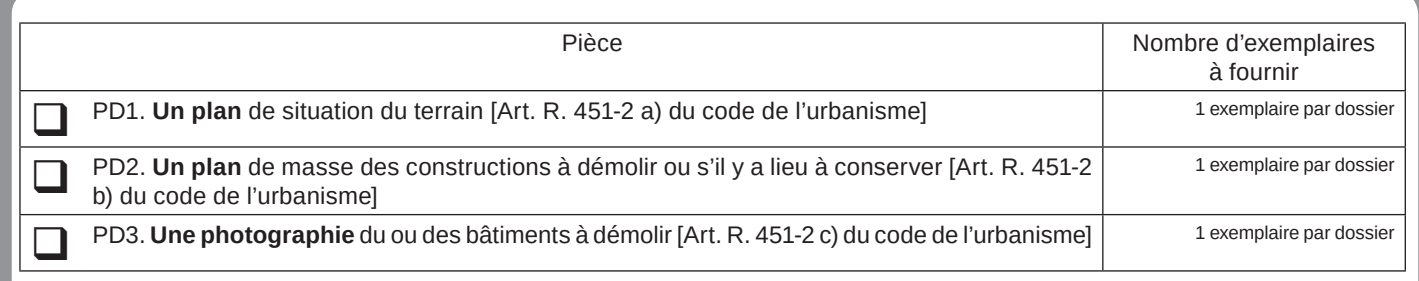

## 2) Pièces à joindre selon la nature et / ou la situation du projet :

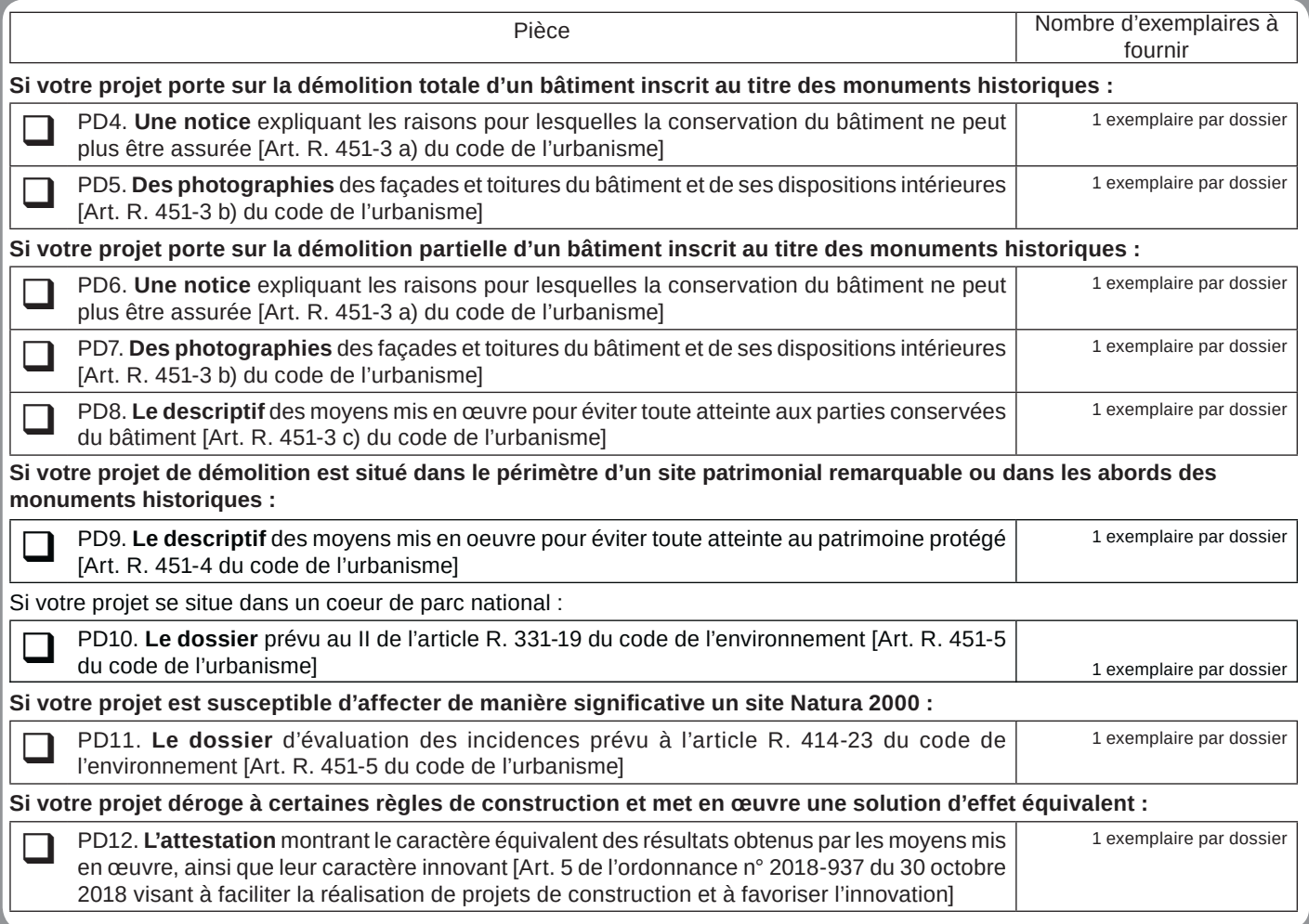

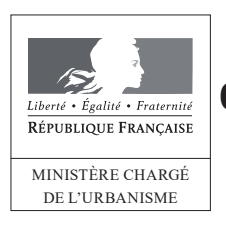

## **Notice d'information pour les demandes** de permis de construire, permis d'aménager, permis de démolir et déclaration préalable

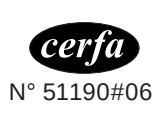

 $1/2$ 

Articles L.421-1 et suivants ; R.421-1 et suivants du code de l'urbanisme

## 1. Quel formulaire devez-vous utiliser pour être autorisé à réaliser votre projet ?

Il existe trois permis :

- le permis de construire ;
- le permis d'aménager ;
- le permis de démolir.

Selon la nature, l'importance et la localisation des travaux ou aménagements, votre projet pourra soit :

- être précédé du dépôt d'une autorisation (permis de construire, permis d'aménager, permis de démolir) ;

- être précédé du dépôt d'une déclaration préalable ;

- n'être soumis à aucune formalité au titre du Code de l'urbanisme avec l'obligation cependant pour ces projets de respecter les règles d'urbanisme.

La nature de votre projet déterminera le formulaire à remplir : les renseignements à fournir et les pièces à joindre à votre demande sont différents en fonction des caractéristiques de votre projet.

Le permis d'aménager et le permis de construire font l'objet d'un formulaire commun. Les renseignements à fournir et les pièces à joindre à la demande sont différents en fonction de la nature du projet.

Si votre projet comprend à la fois des aménagements, des constructions et des démolitions, vous pouvez choisir de demander un seul permis et utiliser un seul formulaire.

Une notice explicative détaillée est disponible sur le site officiel de l'administration française (http://www.service-public.fr).

- Le formulaire de demande de permis d'aménager et de construire peut être utilisé pour tous types de travaux ou d'aménagements.

Si votre projet nécessite en plus d'effectuer des démolitions soumises à permis de démolir et/ou des constructions, vous pouvez en faire la demande avec ce formulaire.

Attention : les pièces à joindre seront différentes en fonction de la nature du projet.

- Le formulaire de demande de permis de construire pour une maison individuelle doit être utilisé pour les projets de construction d'une seule maison individuelle d'habitation et de ses annexes (garages,...) ou pour tous travaux sur une maison individuelle existante.

Si votre projet nécessite en plus d'effectuer des démolitions soumises à permis de démolir, vous pouvez en faire la demande avec ce formulaire.

• Le formulaire de permis de démolir doit être utilisé pour les projets de démolition totale ou partielle d'une construction protégée ou située dans un secteur protégé.

Lorsque ces démolitions dépendent d'un projet de construction ou d'aménagement, le formulaire de demande de permis d'aménager et de construire ainsi que celui de la déclaration préalable permettent également de demander l'autorisation de démolir.

• Le formulaire de déclaration préalable doit être utilisé pour déclarer des aménagements, des constructions ou des travaux non soumis à permis.

Lorsque votre projet concerne une maison individuelle existante, vous devez utiliser le formulaire de déclaration préalable à la réalisation de constructions et travaux non soumis à permis de construire portant sur une maison individuelle et/ou ses annexes.

Lorsque votre projet concerne la création d'un lotissement non soumis à permis d'aménager ou une division foncière soumise à contrôle par la commune, vous devez utiliser le formulaire de déclaration préalable pour les lotissements et autres divisions foncières non soumis à permis d'aménager.

## 2. Informations utiles

## · Qui peut déposer une demande ?

Vous pouvez déposer une demande si vous déclarez que vous êtes dans l'une des quatre situations suivantes :

- vous êtes propriétaire du terrain ou mandataire du ou des propriétaires ;
- vous avez l'autorisation du ou des propriétaires ;
- vous êtes co-indivisaire du terrain en indivision ou son mandataire ;
- -vous avez qualité pour bénéficier de l'expropriation du terrain pour cause d'utilité publique.

## $212$

### · Recours à l'architecte :

En principe vous devez faire appel à un architecte pour établir votre projet de construction et pour présenter votre demande de permis de construire. Cependant, vous n'êtes pas obligé de recourir à un architecte (ou un agréé en architecture) si vous êtes un particulier, une exploitation agricole ou une coopérative d'utilisation de matériel agricole (CUMA) et que vous déclarez vouloir édifier ou modifier pour vous-même :

- une construction à usage autre qu'agricole dont la surface de plancher n'excède pas 150 m<sup>2</sup> ;

- une extension de construction à usage autre qu'agricole dont la surface de plancher cumulée à la surface de plancher existante, n'excède pas 150 m<sup>2</sup> ;

- une construction à usage agricole ou une construction nécessaire au stockage et à l'entretien de matériel agricole par les CUMA dont ni la surface de plancher, ni l'emprise au sol ne dépasse pas 800 m<sup>2</sup> ;

- des serres de production dont le pied-droit a une hauteur inférieure à 4 mètres et dont la surface de plancher et l'emprise au sol n'excèdent pas 2000 m<sup>2</sup>.

Un demandeur d'un permis d'aménager portant sur un lotissement doit faire appel aux compétences nécessaires en matière d'architecture, d'urbanisme et de paysage pour établir le projet architectural, paysager et environnemental (PAPE). Au-dessus d'un seuil de surface de terrain à aménager de 2500m<sup>2</sup>, un architecte, au sens de l'article 9 de la loi n° 77-2 du 3 janvier 1977 sur l'architecture ou un paysagiste-concepteur au sens de l'article 174 de la loi n° 2016-1087 du 8 août 2016 pour la reconquête de la biodiversité, de la nature et des paysages devra obligatoirement participer à l'élaboration du PAPE.

### 3. Modalités pratiques

## -Comment constituer le dossier de demande ?

Pour que votre dossier soit complet, le formulaire doit être soigneusement rempli. Le dossier doit comporter les pièces figurant dans le bordereau de remise. Le numéro de chaque pièce figurant dans le bordereau de remise doit être reporté sur la pièce correspondante.

Si vous oubliez des pièces ou si les informations nécessaires à l'examen de votre demande ne sont pas présentes, l'instruction de votre dossier ne pourra pas débuter.

Une notice explicative détaillée est disponible sur le site officiel de l'administration française (http://www.service-public.fr). Elle vous aidera à constituer votre dossier et à déterminer le contenu de chaque pièce à joindre.

Attention : votre dossier sera examiné sur la foi des déclarations et des documents que vous fournissez. En cas de fausse déclaration, vous vous exposez à une annulation de la décision et à des sanctions pénales.

### - Combien d'exemplaires faut-il fournir ?

Pour les demandes de permis, vous devez fournir quatre exemplaires de la demande et du dossier qui l'accompagne. Pour la déclaration préalable, vous devez fournir deux exemplaires de la demande et du dossier qui l'accompagne.

Attention : des exemplaires supplémentaires sont parfois nécessaires si vos travaux ou aménagements sont situés dans un secteur protégé (monument historique, site, réserve naturelle, parc national), font l'objet d'une demande de dérogation au code de la construction et de l'habitation, ou sont soumis à une autorisation d'exploitation commerciale.

Attention : certaines pièces sont demandées en nombre plus important parce qu'elles seront envoyées à d'autres services pour consultation et avis.

#### Où déposer la demande ou la déclaration?

La demande ou la déclaration doit être adressée par pli recommandé avec demande d'avis de réception ou déposée à la mairie de la commune où se situe le terrain. Le récépissé qui vous sera remis vous précisera les délais d'instruction.

#### - Quand sera donnée la réponse ?

Le délai d'instruction est de :

- 3 mois pour les demandes de permis de construire ou d'aménager :
- 2 mois pour les demandes de permis de construire une maison individuelle et pour les demandes de permis de démolir :
- 1 mois pour les déclarations préalables.

Attention : dans certains cas (monument historique, parc national, établissement recevant du public,...), le délai d'instruction est majoré, vous en serez alors informé dans le mois qui suit le dépôt de votre demande en mairie.

### 4. Informations complémentaires

Si vous avez un doute sur la situation de votre terrain ou sur le régime (permis ou déclaration) auguel doit être soumis votre projet, vous pouvez demander conseil à la mairie du lieu du dépôt de la demande.

Vous pouvez obtenir des renseignements et remplir les formulaires en ligne sur le site officiel de l'administration française (http:// www.service-public.fr).

Rappel : vous devez adresser une déclaration de projet de travaux (DT) et une déclaration d'intention de commencement de travaux (DICT) à chacun des exploitants des réseaux aériens et enterrés (électricité, gaz, téléphone et internet, eau, assainissement, ...) susceptibles d'être endommagés lors des travaux prévus (www.reseaux-et-canalisations.gouv.fr)